Ministère de l'éducation nationale, de l'enseignement supérieur et de la recherche

## **SCONET**<br>
NOTES EDITIONS<br>
Accès <sup>&</sup> Administrateur »<br> *Accès* & Administrateur »<br> *Le fil conducteur*<br> *du paramétrage* **NOTES EDITIONS \* \* \* Accès « Administrateur » PHASE 1** le fil conducteur du paramétrage

*MOA Sconet Notes Document provisoire Septembre 2008*

*LES MANIPULATIONS CHRONOLOGIQUES DANS NOTES EDITIONS*

## <span id="page-1-0"></span>**SOMMAIRE**

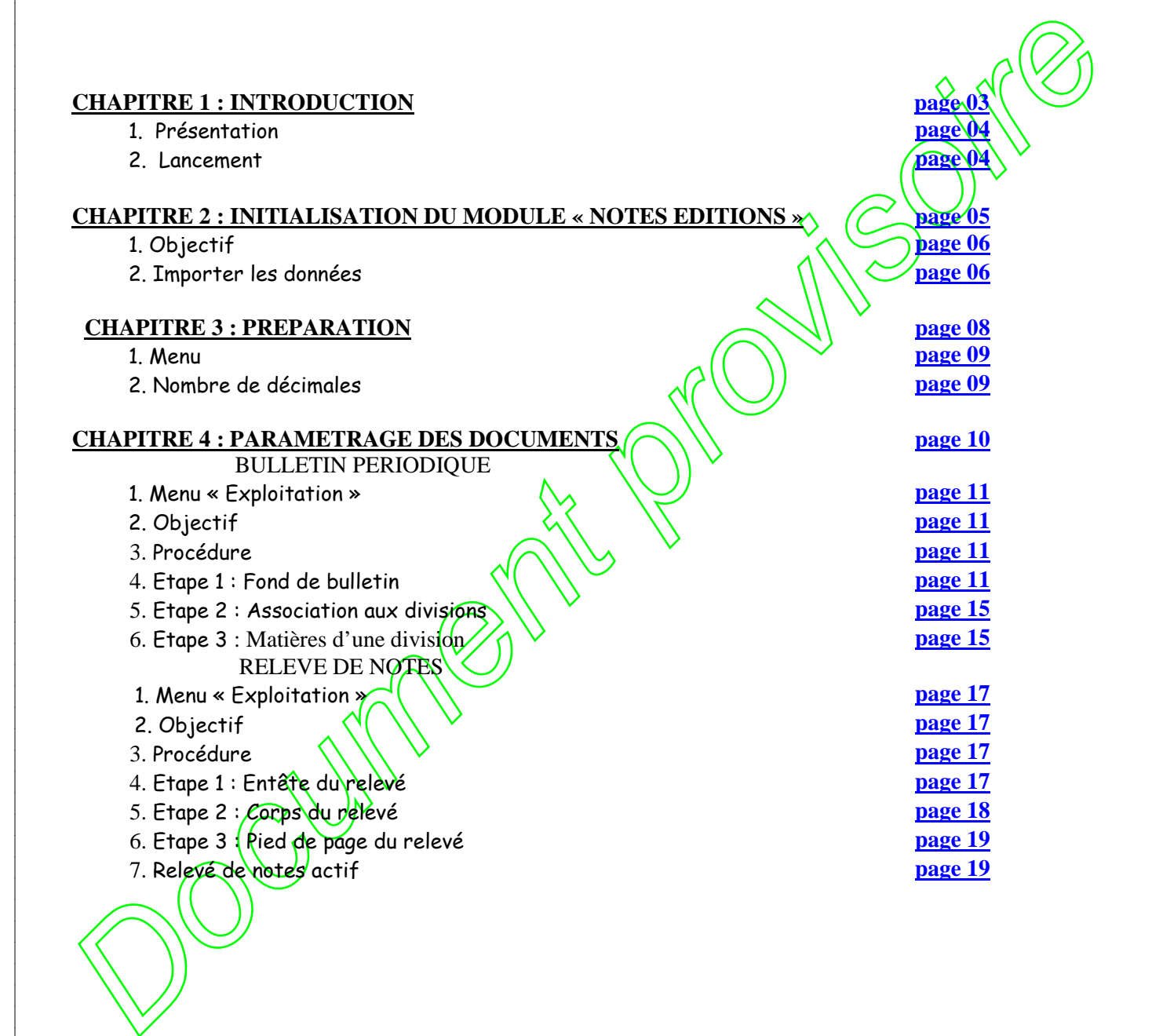

<span id="page-2-0"></span>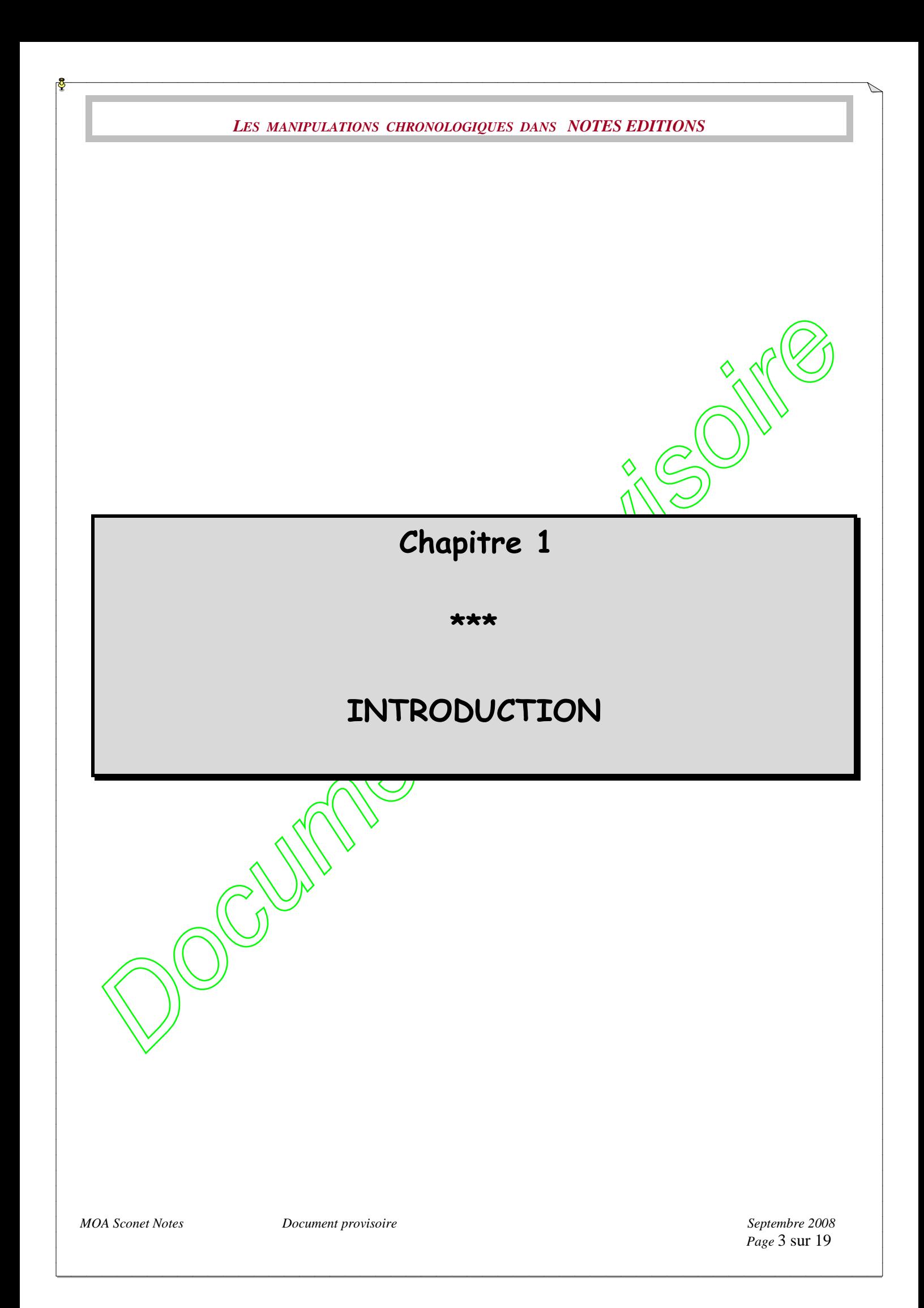

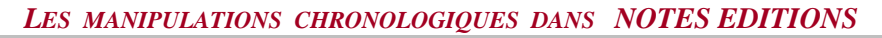

<span id="page-3-1"></span><span id="page-3-0"></span>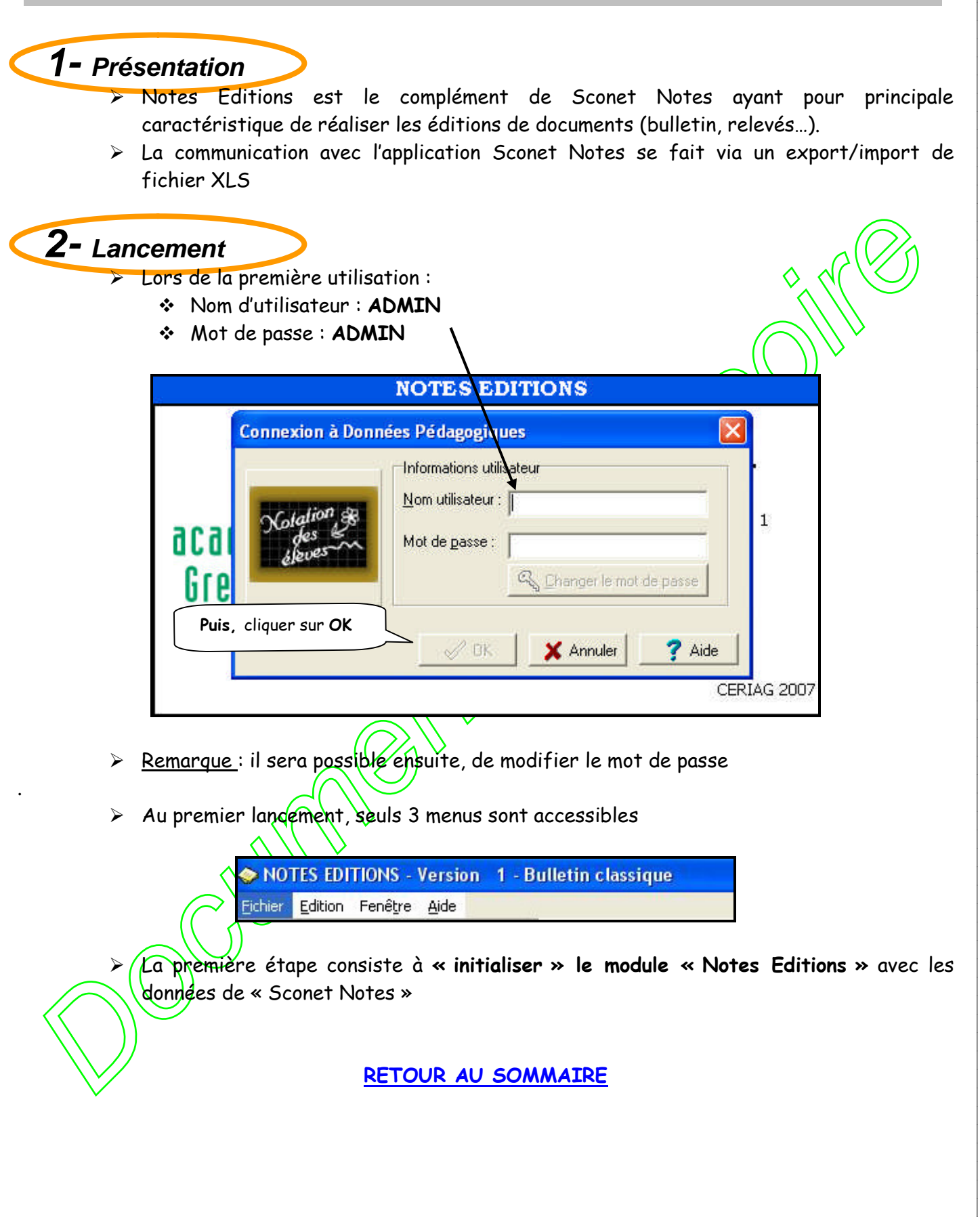

*MOA Sconet Notes Document provisoire Septembre 2008*

*Page* 4 sur 19

<span id="page-4-0"></span>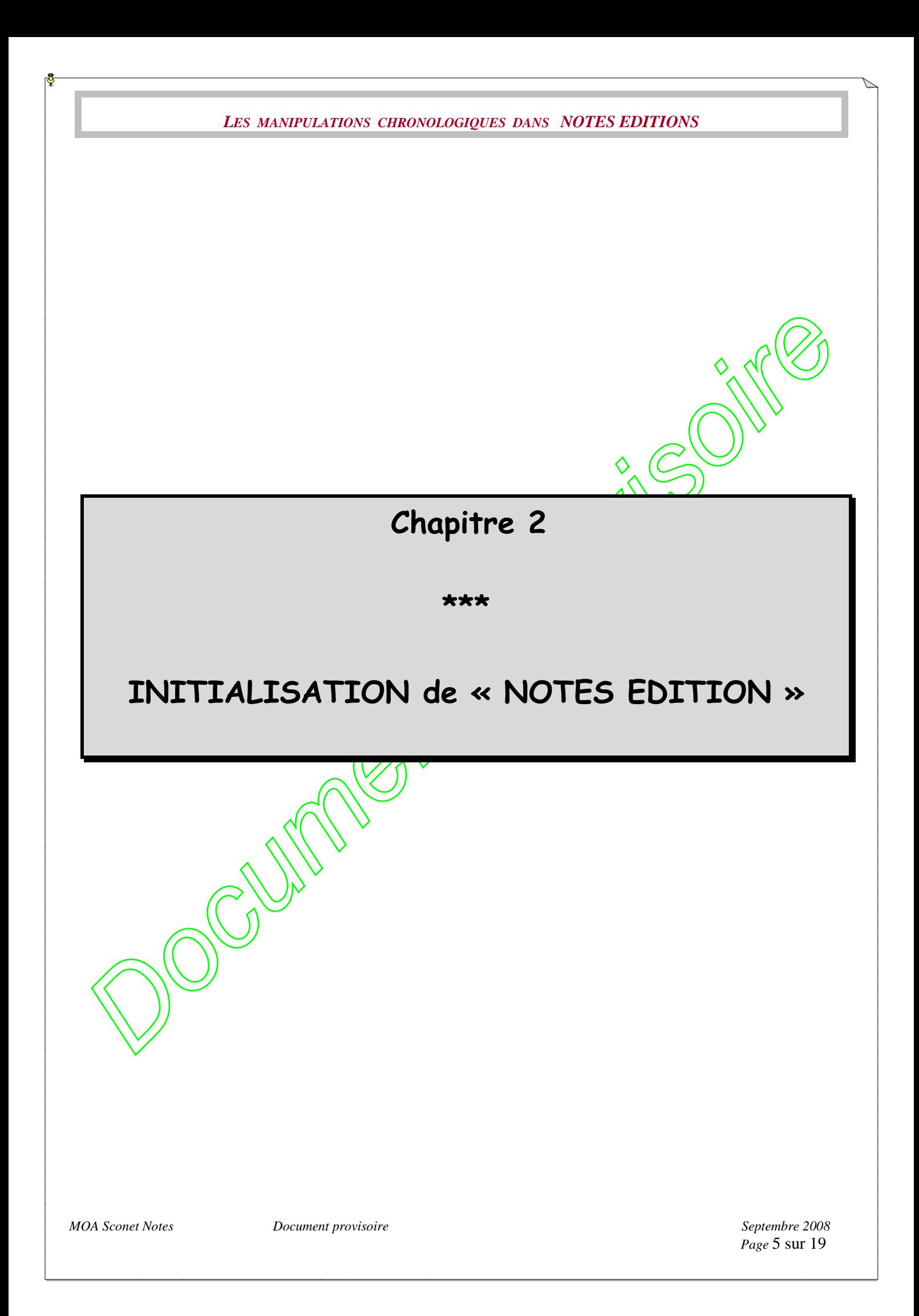

<span id="page-5-0"></span>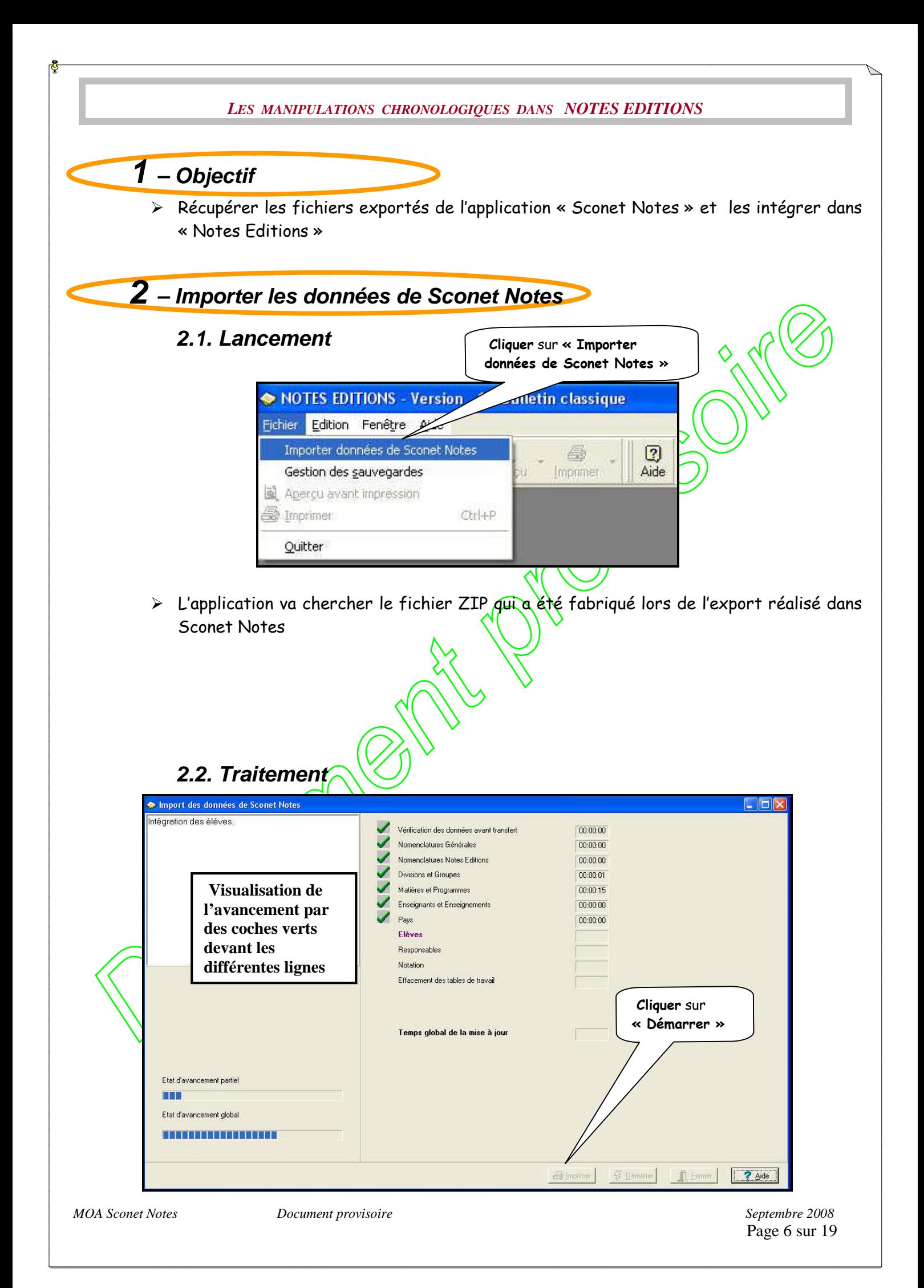

## *LES MANIPULATIONS CHRONOLOGIQUES DANS NOTES EDITIONS*

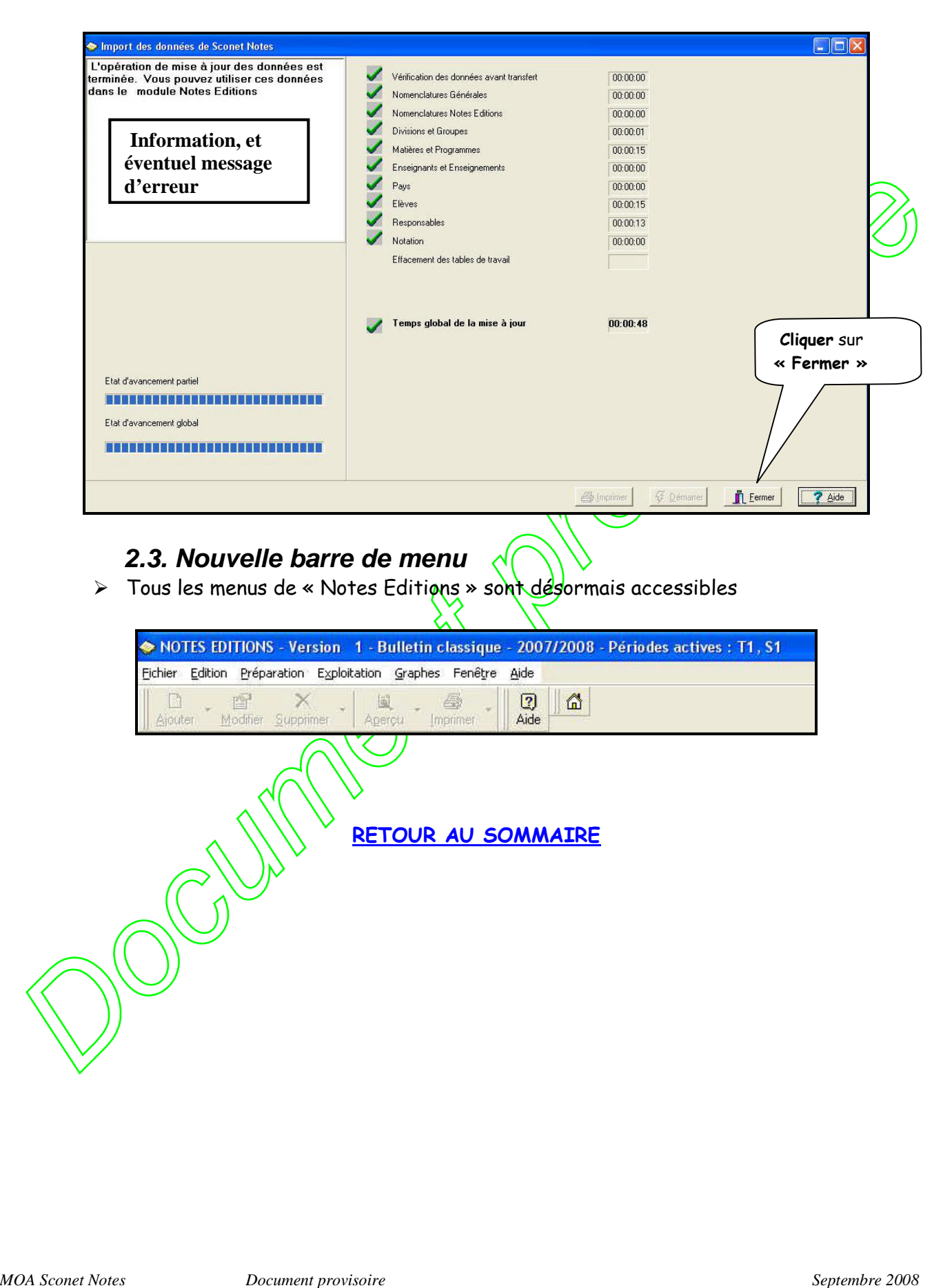

Page 7 sur 19

<span id="page-7-0"></span>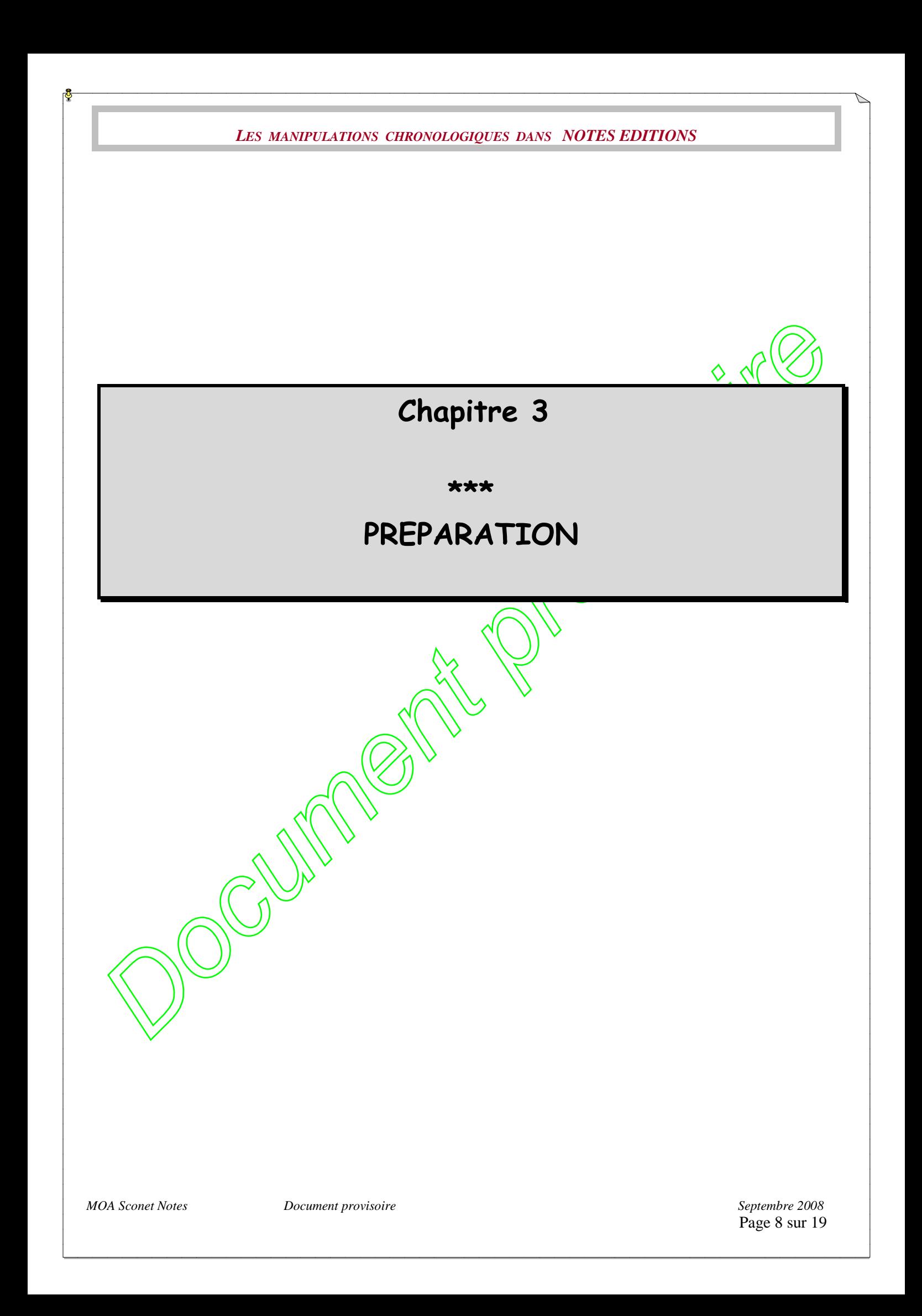

<span id="page-8-1"></span><span id="page-8-0"></span>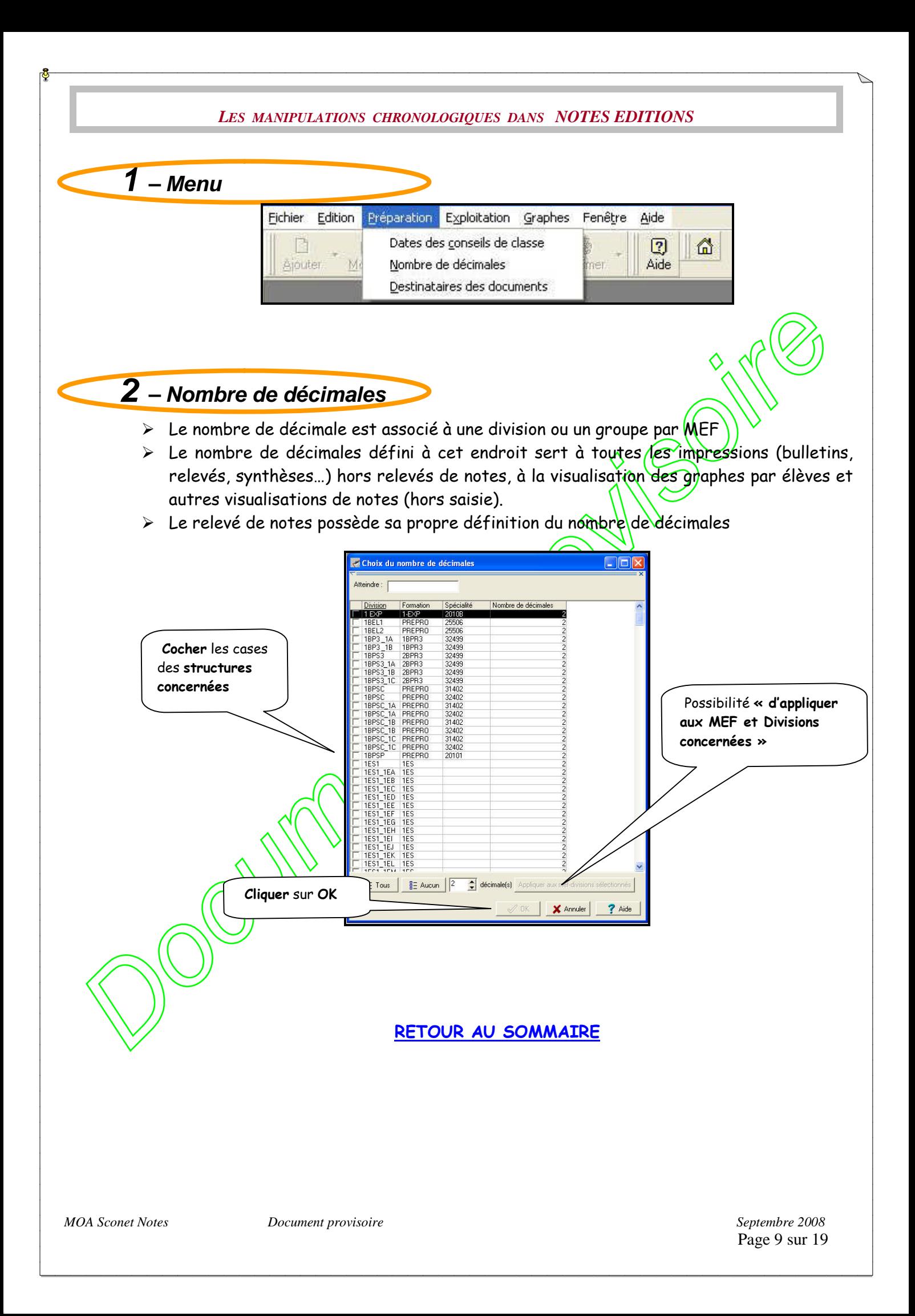

<span id="page-9-0"></span>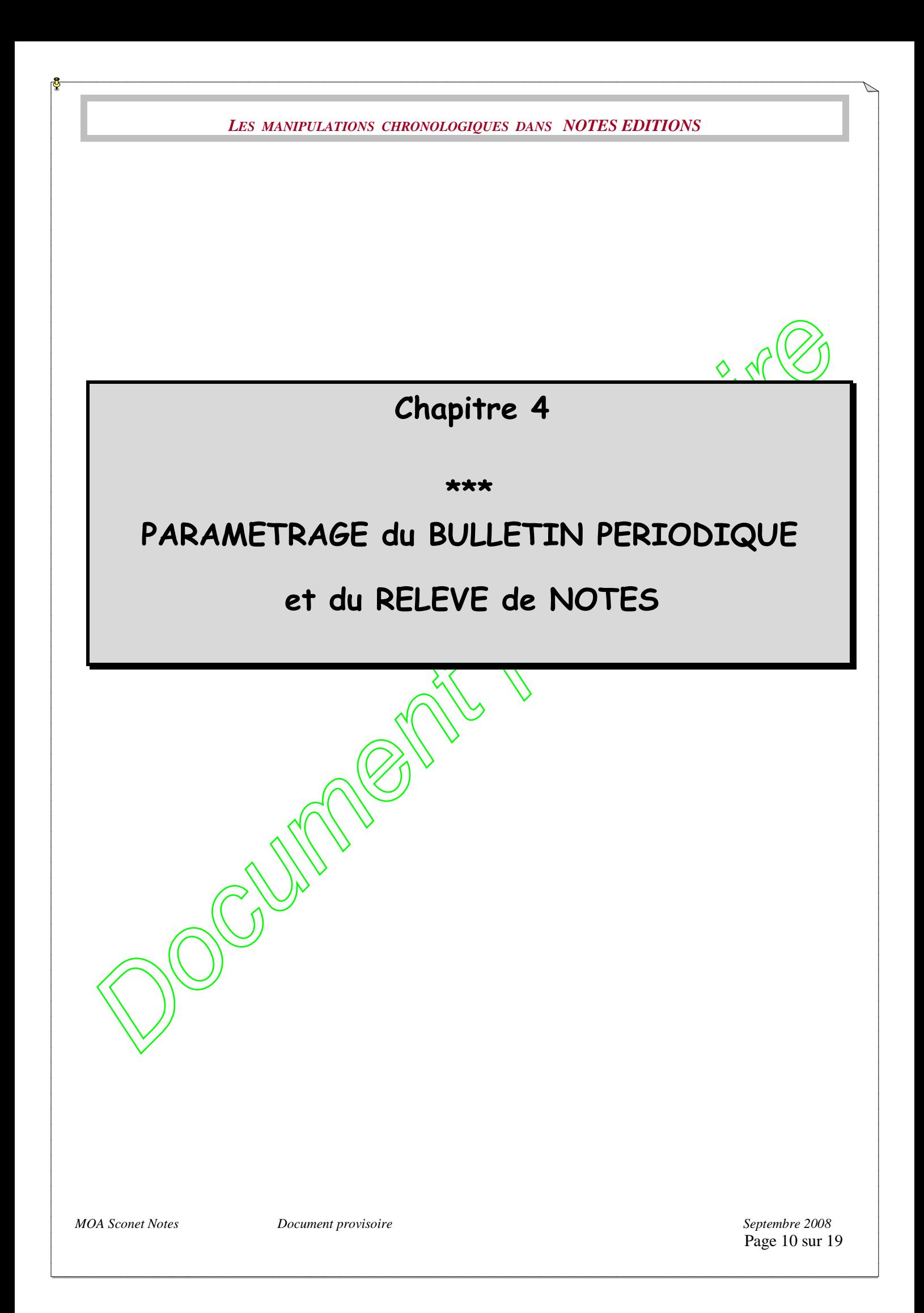

<span id="page-10-3"></span><span id="page-10-2"></span><span id="page-10-1"></span><span id="page-10-0"></span>![](_page_10_Figure_0.jpeg)

![](_page_11_Figure_0.jpeg)

![](_page_12_Figure_0.jpeg)

![](_page_13_Picture_0.jpeg)

<span id="page-14-1"></span><span id="page-14-0"></span>![](_page_14_Figure_0.jpeg)

![](_page_15_Figure_0.jpeg)

appréciations des bulletins.

Lorsqu'une appréciation à été saisie dans la base toute modification de la hauteur de ligne ne sera pas prise en compte.

 Lors de l'enregistrement vous pouvez transmettre les paramètres aux autres Mef-divisions : Message : « Les paramètres sont enregistrés pour le Mef-divisions courant. Voulez-vous copier ces paramètres verts d'autres Mef-divisions ? OUI / NON

 $\triangleright$  On obtient une fenêtre où l'on peut cocher les divisions concernées

## **[RETOUR AU SOMMAIRE](#page-1-0)**

*MOA Sconet Notes Document provisoire Septembre 2008*

Page 16 sur 19

<span id="page-16-2"></span><span id="page-16-1"></span><span id="page-16-0"></span>![](_page_16_Picture_0.jpeg)

<span id="page-16-3"></span>

Page 17 sur 19

<span id="page-17-0"></span>![](_page_17_Picture_64.jpeg)

<span id="page-18-1"></span><span id="page-18-0"></span>![](_page_18_Picture_85.jpeg)